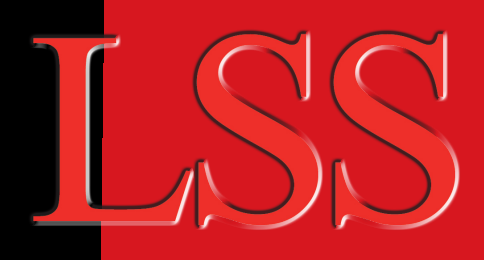

# **ipMaster**

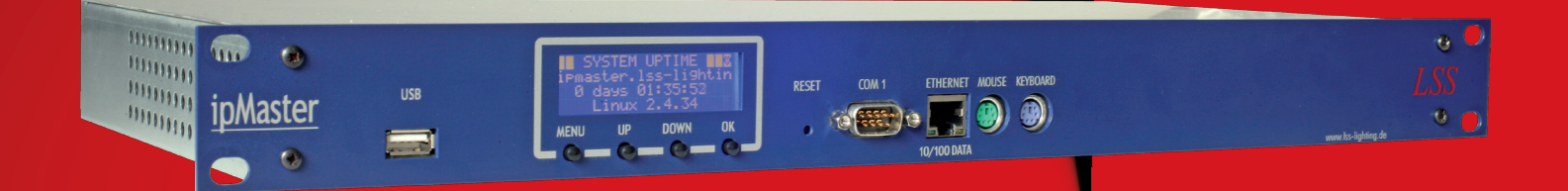

# **Handbuch**

**Die Open-Source-Firewall für den Theater- und Studiobereich basierend auf**

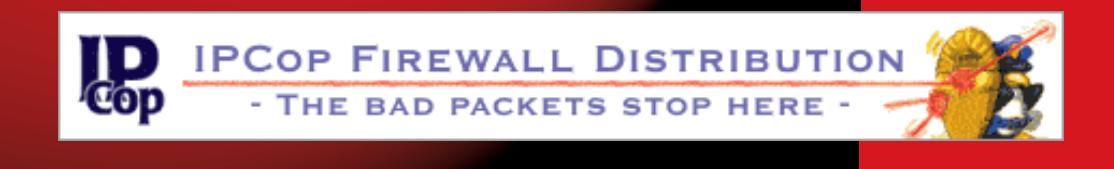

Licht-, Steuer- und Schaltanlagenbau GmbH Am Eichenberg 1, 04600 Altenburg, Tel.: +49 3447 861611, Fax: +49 3447 861779 NL Dresden, Warnemünder Str. 1, 01109 Dresden, Tel.: +49 351 79565690, Fax: +49 351 79565699 mail@lss-lighting.de, www.lss-lighting.de

© 2008 LSS GmbH Technische Änderungen vorbehalten. Alle genannten Markennamen sind Eigentum der jeweiligen Markeninhaber:

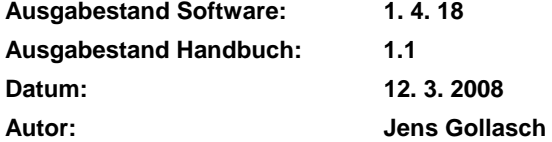

Alle Rechte sowie Änderungen im Sinne des technischen Fortschritts vorbehalten. Kein Teil dieses Handbuchs darf in irgendeiner Form ohne schriftliche Genehmigung reproduziert oder vervielfältigt werden.

Die Licht-, Steuer- und Schaltanlagenbau GmbH ist zertifiziertes Mitglied der Profibus-Nutzerorganisation PNO.

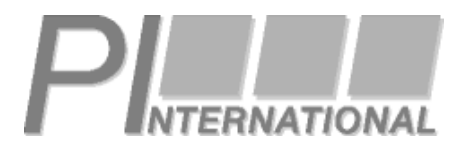

#### **© 2008 LSS GmbH**

# <span id="page-2-0"></span>Inhalt

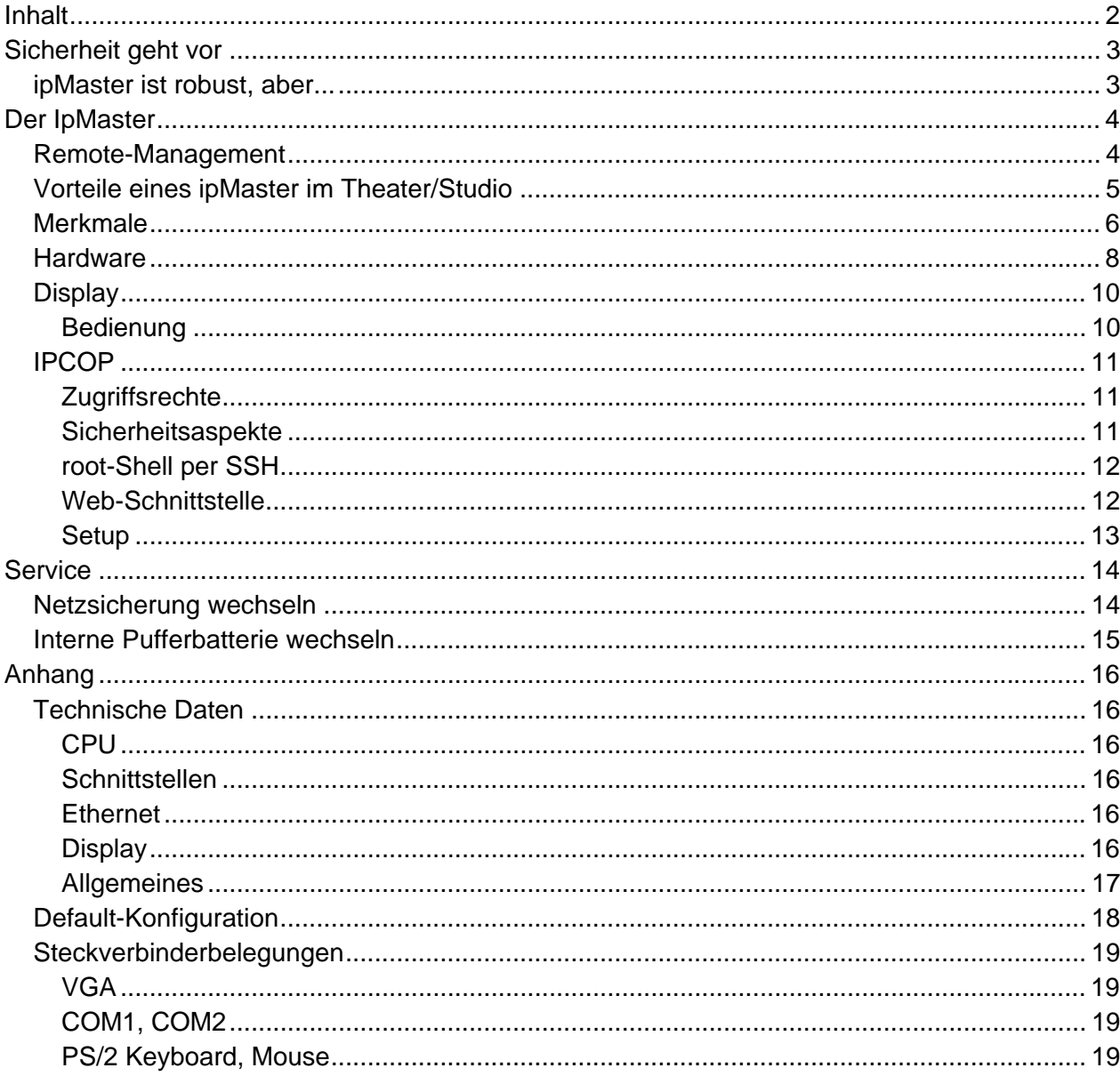

# <span id="page-3-0"></span>**Sicherheit geht vor**

Der Umgang mit dem *ipMaster* ist nicht gefährlich. Schutzisolierung und weitere Sicherheitsmaßnahmen verhindern zuverlässig, dass Sie mit gesundheitsschädlichen Spannungen und Strömen in Berührung kommen. Aber wie bei jedem elektrischen Gerät gibt es ein paar einfache Regeln:

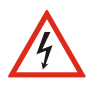

• Sichtbar beschädigte Geräte niemals in Betrieb nehmen. Gerät zur Reparatur einschicken.

- Liegt der Verdacht auf einen Defekt vor, Gerät sofort von der Netzspannung trennen. Gegen Wiederinbetriebnahme sichern und Gerät zur Reparatur zu LSS schicken.
- Vor dem Öffnen Gerät unbedingt von der Netzspannung trennen.
- Reparaturen dürfen nur von einem autorisierten Händler oder von LSS durchgeführt werden.

# **ipMaster ist robust, aber...**

Der *ipMaster* ist für 24h Dauerbetrieb konzipiert und steckt einiges weg. Dennoch sollten Sie folgendes beachten:

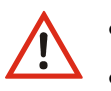

- Gerät nur zu seinem bestimmungsgemäßen Zweck einsetzen.
- Extreme mechanische Belastungen (Stoß, Wurf) vermeiden.
- Jegliche mechanische Einwirkungen auf das Display vermeiden.
- Display wenn nötig nur mit feuchtem Tuch und bei ausgeschaltetem Gerät reinigen.
- Direkte Nässeeinwirkung auf das Gerät vermeiden.
- Belüftungsöffnungen nicht abdecken.

# <span id="page-4-0"></span>**Der IpMaster**

# **Remote-Management**

Bedingt durch immer weiter fortschreitende Kosteneinsparungen beim technischen Personal im Theater- und Studiobereich wird ein effektives Remote- und Fehlermanagement beim Endkunden durch die Support- oder Installationsfirma immer wichtiger. So kann bei Problemen mit der Anlage in kürzester Zeit ohne Fahrzeiten etc. eine Online-Diagnose erfolgen und unterstützend eingegriffen werden.

Die Anlagensicherheit steht bei dieser Art von Installationen natürlich immer im Vordergrund. Somit kommt nur eine hardwarebasierte Firewall in Frage. Vom Personal vor Ort kann nötigenfalls die Verbindung zur externen Schnittstelle ins Internet nur bei Notwendigkeit hergestellt werden ("Stecker ziehen").

Außerdem muss wegen der langen Anlagenlaufzeiten von 10…20 Jahren eine jahrzehntelange Wartung gewährleistet sein, was nur mit Open-Source möglich ist.

Die LSS GmbH hat aus diesem Grund eine eigene Firewalllösung auf Basis eigener Industrie-PC-Hardware entwickelt, die auch in mehreren anderen LSS-Geräten (*fileMaster*, *MasterGate*, *ART Position Control* und andere Maschineriesteuerungen) zum Einsatz kommt. Die stromsparende AMD-Geode-CPU ist mit wenigen Watt Verlustleistung ideal für den 24/7-Dauerbetrieb geeignet und schont Kosten und Umwelt. Die Firewall benötigt nur 1HE im 19"-System. Ein blau leuchtendes Display zeigt die wichtigsten Betriebsparameter an.

Die bekannte Firewall-Distribution *IPCop* mit ihrer weltweiten Community macht aus diesem Rechner ein vollwertiges Gateway mit hohem Bedienkomfort. Die Administration kann komplett über einen Webbrowser, SSH oder lokal am Gerät erfolgen. Die LSS-Distribution bringt einige nützliche AddOns mit, wie zum Beispiel IPSec, OpenVPN, PPTPD, aber auch grafische Frontends zu Temperaturen oder Betriebsspannungen.

Durch die universelle Einsetzbarkeit ist der *ipMaster* nicht nur für die Theater- und Studiotechnik, sondern z.B. auch für die Vernetzung von kleinen bis mittelgroßen Firmen über VPN-Verbindungen (*Virtual Private Network*) ideal geeignet.

Die Software steht komplett unter GNU GPL.

Der *ipMaster* ist RoHS-conform nach EG - Richtlinie 2002/95/EG.

# <span id="page-5-0"></span>**Vorteile eines ipMaster im Theater/Studio**

Der *ipMaster* ist eine universelle Hardware-Firewall mit hoher Durchsatzrate und Bedienfreundlichkeit.

Wegen der 19" Rackbauweise wird er am besten in Netzwerkschränken oder in der Nähe des WAN-Anschlusses (z.B. beim DSL-Modem) betrieben.

Die Installation eines *ipMaster* hat entscheidende Vorteile:

- 9 **Online-Diagnose:** 
	- alles, was im Netzwerk vor sich geht, kann diagnostiziert werden
	- ideale Kombinationsmöglichkeit ist z.B. ein unter Linux oder Windows XP Embedded laufender *fileMaster,* auf dem Remote-bedienbare Softwaretools liegen, wie Dimmerüberwachungen o.ä.

#### 9 **Kosten:**

- besserer und schnellerer Support im Havariefall
- Einsparung von Fahrt- und Reisekosten
- geringe Betriebskosten durch stromsparenden Embedded-PC

#### 9 **Sicherheit:**

- hoher Sicherheitsstandard durch OpenSource-Software IPCOP
- höchste Verschlüsselungsstandards mit IPSEC, X.509-Zertifikaten, eigener CA,…
- hohe Betriebssicherheit durch Industrie-PC-Hardware mit eingebauter Temperatur-, Spannungs- und Lüfterüberwachung
- Online-Updatemöglichkeit für Patches
- schnelle Update-Bereitstellung durch IPCOP-Community
- 9 **Flexibilität:** 
	- durch die umfangreichen Möglichkeiten ist der *ipMaster* natürlich auch für normale Firmennetzwerke bestens geeignet, insbesondere durch die Unterstützung verschiedener VPN-Verfahren wie X509 oder PPTP
	- vielfältige WAN-Anbindung: von Analogmodem über USB-ADSL bis PPPoE
- 9 **Bedienfreundlichkeit:** 
	- der *ipMaster* kann komplett remote per Webbrowser oder SSH konfiguriert werden
	- eine Not-Bedienung vor Ort am Display ist möglich
- 9 **Investitionssicherheit:** 
	- IPCOP-Community sorgt für ständige Weiterentwicklung und Unterstützung der Software
	- Wartung und Pflege von unterschiedlichen Personen über viele Jahre hinweg möglich

# <span id="page-6-0"></span>**Merkmale**

Folgende Hauptmerkmale zeichnen den *ipMaster* aus:

#### **Hardware**

- verlustleistungsarme Embedded-CPU mit 500MHz für hohe Durchsatzraten
- 2 (max. 3) Ethernet-Schnittstellen mit 10/100Base-T und Auto-MDI/MDIX
- keine beweglichen Teile, CompactFlash als Speichermedium
- nahezu geräuschloses System
- Temperatur-, Spannungs- und Lüfterüberwachung (alle Daten in Diagrammen aufgezeichnet und per Browser abrufbar)
- blau leuchtendes 20x4-Zeichen Diagnose-Display
- 4 Tasten zur Bedienung am Gerät
- umfangreiche Schnittstellen (2x PS/2, 2x USB2.0, 2x COM, 2x Ethernet)
- Standard 19"-Gehäuse mit 1HE

#### **Software**

- IPCOP-Distribution mit aktuellem Patchlevel 1.4.18
- Software komplett unter GPL
- weltweiter Support durch große Community
- Linux-Kernel 2.4.34, angepasst auf die zusätzliche *ipMaster*-Hardware
- von LSS angepasste Sourcen im Internet downloadbar
- zusätzliche AddOns, speziell für den vorgesehenen Einsatzfall

#### **Hauptmerkmale von IPCOP**

- flexible Netzwerkkonfiguration (Rot/Grün/Blau/Orange)
- einfache Administration über Web-Interface, SSL-Support
- Updates über Web
- flexibles WAN-Hardware: Analogmodem, ISDN, USB-DSL-Modems, "rote" Ethernet-**Schnittstelle**
- flexible WAN-Protokolle: DHCP-Client, static IP, PPPoE, PPTP
- VPN mit IPSEC, X.509-Zertifikaten (net-to-net, road warrior) mit integrierter CA
- DHCP-Server für das "grüne" Netzwerk
- DynDNS-Client
- DNS Proxy Cache
- Web Proxy Cache (Squid), auch transparent
- IDS (Einbruchserkennungssystem) Snort
- Traffic Shaping (QoS)
- Zeitserver (NTP) für das lokale Netzwerk
- Konfigurations-Backup/Restore
- Modulkonzept

• integrierte Statistikauswertung für: Traffic, Systemdaten wie CPU-Auslastung oder Speicher, Hardwaredaten wie Spannungen usw. (siehe oben)

#### **AddOns für ipMaster**

- Block Out Traffic 2.3.2 Filterung von Zugriffen nach außen<http://blockouttraffic.de/>
- Net Traffic 1.3.0 Anzeige und Messung "verbrauchten" Datenvolumes pro Zeiteinheit <http://blockouttraffic.de/>
- Sysinfo 2.4.5 Systeminfo per Webinterface <http://www.ipadd.de/>
- Connection Scheduler 0.5.0 Einwahl nur zu bestimmten Zeiten [http://www.ban](http://www.ban-solms.de/t/IPCop.html)[solms.de/t/IPCop.html](http://www.ban-solms.de/t/IPCop.html)
- PPTP VPN-Server für PPTP ("Windows-VPN") <ftp://schauf.de/>
- APC-USV Server und Steuerung für alle APC-USV's <http://www.ipcop.h-loit.de/>
- Icdproc 0.5.2 Steuerung von Display und Tasten<http://www.lcdproc.org/>
- Imsensors 2.10.3 Temperaturen, Spannungen,... <http://www.lm-sensors.org/>
- hdd-temp Harddisk-Temp. über SMART <http://www.guzu.net/linux/hddtemp.php>

Änderungen bei den installierten Versionen können sich durch Updates und Weiterentwicklung ergeben!

# <span id="page-8-0"></span>**Hardware**

Der *ipMaster* basiert auf dem neu entwickelten Embedded-IPC von LSS. Das ist ein speziell für 19"-Anwendungen im Theater- und Studiobereich entwickelter Industrie-PC mit 1 HE und geringer Bautiefe, der erhöhten Anforderungen an Betriebssicherheit, Zuverlässigkeit und Umwelteinflüssen genügt. Gleichzeitig wurde bei der Hardwareentwicklung besonderes Augenmerk auf Langzeitverfügbarkeit, Aufwärtskompatibilität und einfache Austauschbarkeit der Baugruppen gelegt.

Temperatur- und Lüfterregelung sowie -überwachung gehören dabei ebenso zum Standard wie die Verwendung einer Flashdisk als Festplatte.

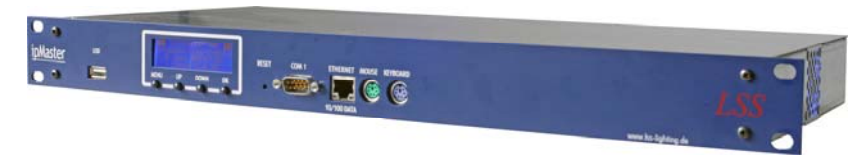

Der LSS-IPC in der Gehäusevariante ipMaster

Für den *ipMaster* ist dieser IPC am internen PC/104+ Bus um eine Ethernetkarte erweitert, sowie mit Display und einer rückwärtigen Ethernetbuchse ausgerüstet. Eine Festplatte ist nicht notwendig, da die IPCOP-Distribution problemlos mit einer *CompactFlash*-Karte arbeitet. Die Zugriffe auf das Dateisystem sind softwareseitig für eine lange Lebensdauer optimiert.

Das Display ist identisch mit dem des LSS *FileMaster*.

#### **Konsole**

Frontseitig können an den ipMaster eine PS/2-Tastatur und –Maus oder eine USB-Tastatur angeschlossen werden. Der Analog-VGA-Ausgang befindet sich auf der Rückseite des Gerätes.

Über die serielle Schnittstelle COM1 an der Frontseite kann im Notfall eine Bedienung per Terminalprogramm erfolgen.

#### **Netzwerkkonfiguration**

Der ipMaster hat standardmäßig 2 Ethernet-Interfaces eingebaut, rückwärtig für die "rote" Schnittstelle (WAN), frontseitig für die "grüne" (LAN).

Durch die Austauschbarkeit der internen PC/104-Ethernetkarte (standardmäßig ist diese die "rote" Schnittstelle) gegen eine andere Baugruppe ist auch ein Betrieb mit zusätzlichen Schnittstellen für "blau" (WLAN-Zone) und/oder "orange" (DMZ, "De-Militarized-Zone") möglich (auf Anfrage).

Alle Schnittstellen beherrschen 10/100BaseT mit Autonegotiation und Crossover-Erkennung.

An die beiden USB-2.0 Interfaces (je 1 an Front- und Rückseite) können andere, von IPCOP unterstützte WAN-Interfaces, wie USB-DSL-Modems, angeschlossen werden.

Analogmodems können an der rückwärtigen COM2 betrieben werden (unter Verzicht auf die USV-Steuerung).

Letztlich ist auch die Verwendung unterstützter ISDN-PC/104 Controller möglich.

) Eine vollständige Liste der unterstützten Interface-Hardware findet man auf: [http://ipcop.org/modules.php?op=modload&name=phpWiki&file=index&pagename=IPCopH](http://ipcop.org/modules.php?op=modload&name=phpWiki&file=index&pagename=IPCopHCLv01) [CLv01](http://ipcop.org/modules.php?op=modload&name=phpWiki&file=index&pagename=IPCopHCLv01)

Die Konfiguration der Hardware geschieht per Konsole oder SSH-Terminalfenster mit dem setup-Programm.

#### **WAN**

WAN-seitig kann sich die "rote" Netzwerkkarte verbinden als DHCP-Client, PPPoE, PPTP oder statischer IP-Adresse mit eingetragenen DNS-Server(n) und Gateways.

Die WAN-Konfiguration erfolgt per Konsole oder SSH-Terminalfenster mit dem setup-Programm.

Die Einwahlparameter von Analogmodems, ISDN-Karten usw. werden komfortabel über die Weboberfläche eingetragen.

#### **LAN**

LAN-seitig werden per Konsole oder SSH-Terminalfenster mit dem setup-Programm nur die IP-Adresse der "grünen" Schnittstelle vergeben sowie der Hostname eingetragen. Alle weiteren Eingaben können über die Weboberfläche komfortabel erledigt werden.

# <span id="page-10-0"></span>**Display**

Das Display bildet mit den Tasten eine Einheit und ist intern als USB-Gerät angeschlossen. Es zeigt die wichtigsten Betriebsparameter des *ipMaster* mit Hilfe folgender Software an:

*lcdproc 0.5.2 (LCDd, lcdproc, lcdexec und eigene Scripte)* 

*libusb 0.1.12* 

*lcdproc* arbeitet als Client-Server-System per Netzwerk, auch Daten von anderen Geräten könnten auf dem Display eines beliebigen *ipMaster* oder *fileMaster* angezeigt werden (die Möglichkeiten reichen hier bis zum Wetterbericht aus dem Internet).

Übersicht der Diagnoseseiten:

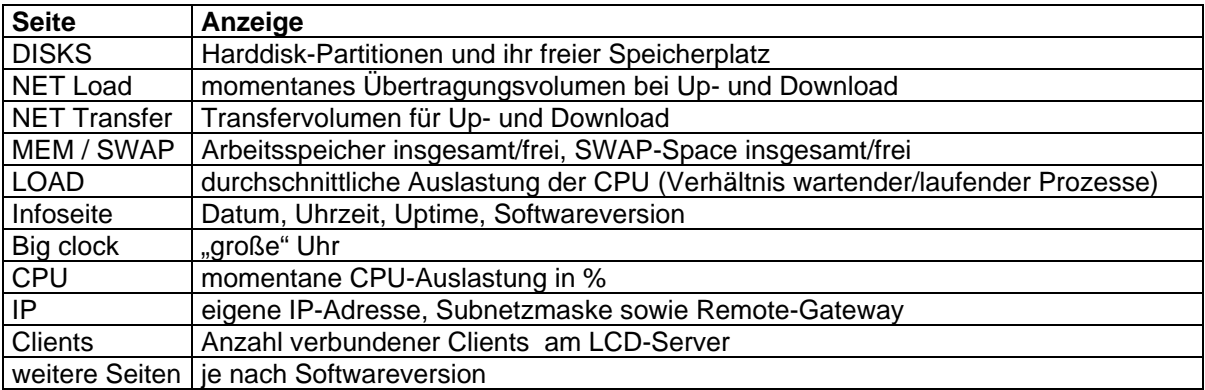

### **Bedienung**

Über die 4 Tasten unter dem Display können einige Bedienungen vorgenommen werden, wie:

- Shutdown oder Neustart ipMaster
- Shutdown oder Neustart des Netzwerks
- temporär an der "grünen" Schnittstelle die Default-IP-Adresse einstellen
- Stellen der Uhr übers Internet
- Neustart des LCD-Displays

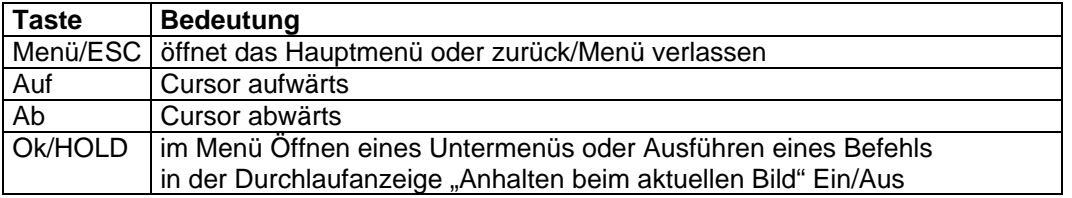

Die linke Taste (Menü) öffnet und schließt das Menüsystem. Mit der ganz rechten Taste (Ok) kann, während die Diagnoseseiten durchlaufen, die aktuelle Seite "festgehalten" werden (Hold). Erneutes Drücken hebt die Funktion auf.

# <span id="page-11-0"></span>**IPCOP**

) Die kompletten IPCOP-Dokumentationen stehen im Internet unter [www.ipcop.org](http://www.ipcop.org/) zur Verfügung. Bei Bedarf und zur Administration sollten diese unbedingt zu Rate gezogen werden. Deutschsprachigen Support leistet die deutsche Community unter [www.ipcop](http://www.ipcop-forum.de/)[forum.de](http://www.ipcop-forum.de/).

Ein Großteil dieser Dokumentationen wird zum *ipMaster* mitgeliefert, sehr wichtig hierbei ist vor allem das Administrationshandbuch.

# **Zugriffsrechte**

Die IPCOP-Distribution legt 4 Benutzer mit unterschiedlichen Rechten an:

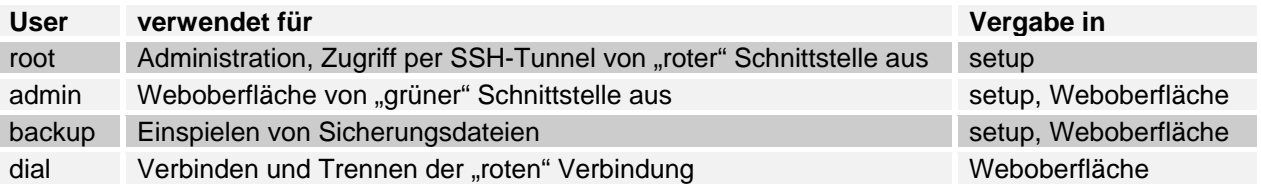

Weitere sollten aus Sicherheitsgründen nicht angelegt werden. Die Passworte für root, admin und backup werden mit dem "setup"-Programm eingestellt. Dieses ist nur per Shell zugänglich und erfordert root-Rechte.

### **Sicherheitsaspekte**

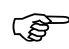

) **Es ist dringend darauf zu achten, dass die Passworte für den admin-Zugang sowie insbesondere den root-Zugang nur einem sehr ausgewählten Personenkreis zur Verfügung gestellt werden!** 

) **Der physische Zugang zum Gerät darf ebenfalls nur einem sehr ausgewählten Personenkreis möglich sein (abschließbar,…), da bei Zugriff auf die Hardware immer auch ein Ändern des root-Passwortes möglich ist!** 

) Jeder Nutzer, der das "admin"-Passwort kennt, kann das gesamte, firmeninterne Netz nach Belieben kompromittieren, z.B. durch Anlegen von beliebigen Firewall-Regeln!

) Jeder Nutzer, der auch das "root"-Passwort kennt, kann das gesamte, firmeninterne Netz kompromittieren **und** von außen beliebig stören!

Die Weboberfläche ist aus Sicherheitsgründen nur über das interne Netz erreichbar.

**Aber:** Jeder Benutzer mit root-Recht kann einen SSH-Tunnel öffnen und damit beliebig im internen Netz arbeiten, also auch die Weboberfläche bedienen.

### <span id="page-12-0"></span>**root-Shell per SSH**

Auf die Unix-Shell kann der Benutzer (und Linux-Kenner) zugreifen, um tiefergehende Konfigurationen zu erstellen oder zu ändern. Dies ist aber nur selten nötig. Der Zugriff erfolgt hierbei dann per SSH auf dem vom Standard abweichenden Port 222 (statt 22) als root mit dem entsprechenden Passwort.

Der Zugriff über SSH ist mit starker Verschlüsselung gesichert und nach heutigem Stand der Technik sicher (TLS v1.0 256 bit AES 1024bit DHE\_RSA/SHA).

Als Methoden zur Anmeldung über einen SSH-Client (wie z.B. PuTTY) stehen die Passwortbasierte Authentifizierung und die Authentifizierung auf Basis öffentlicher Schlüssel zur Verfügung. Standardmäßig sind beide Methoden zugelassen. Die Fingerprints für die Authentifizierung auf Basis öffentlicher Schlüssel sind auf der zugehörigen Konfigurationsseite ablesbar.

### **Web-Schnittstelle**

Konfiguriert wird der IPCOP über eine Webschnittstelle vom "grünen" Netzwerk aus,

zu erreichen über: http://SERVERNAME:81 oder über SSL (sichere Verbindung): [https://SERVERNAME:445](https://servername:445/)

Anstelle des Servername kann auch die IP-Adresse der "grünen" Schnittstelle eingegeben werden. Die Default-IP dafür ist ab Werk: 192.168.170.254

Diese Default-IP kann temporär mit Hilfe des Display-Menüs vergeben werden und bleibt bis zum nächsten Reboot des *ipMaster* erhalten. Damit hat man immer eine Zugangsmöglichkeit, auch in unbekannt (ver-)konfigurierten Netzwerken:

Menütaste, dann

- $\rightarrow$  Abwärts auf "Local menu", "Ok"
- $\rightarrow$  Abwärts auf "Network menu", "Ok"
- $\rightarrow$  Abwärts auf "Tempor. default IP" -> "Ok"
- $\rightarrow$  die Ausführung wird per Beep gemeldet

Nun ist der ipMaster unter [http://192.168.170.254:81](http://192.168.170.254:81/) zu erreichen, vorausgesetzt, der PC mit dem Browser befindet sich in diesem Subnetz.

Für das Login auf der Webschnittstelle ist das "admin"-Passwort notwendig, welches im setup-Programm vergeben wurde.

Über die Webschnittstelle wird das Gerät nun komplett konfiguriert und Dinge wie Port-Weiterleitung, Öffnen von Ports (externer Zugang), Proxy- und DHCP-Server, aber auch DDNS (Dynamisches DNS), Traffic-Shaping, IDS und Zeitserver (NTP) eingestellt.

Des Weiteren erhält man Zugriff auf die verschiedenen Log-Dateien und deren Auswertungen, die als Grafiken bereitgestellt werden.

All das ist ausführlich im Administrationshandbuch beschrieben.

# <span id="page-13-0"></span>**Setup**

Das Setup-Programm wird in der root-Shell mit "setup" gestartet.

Wie im Installationshandbuch beschrieben, können hier grundlegende Einstellungen des IPCOP vorgenommen werden, wie Passworte, Sprache, Tastatur, Art des WAN-Zugangs, IP-Adressen usw.

Die folgenden Einstellungen dürfen NICHT verändert werden:

**"Typ der Netzwerkkonfiguration"** 

**"Treiber- und Kartenzuordnungen"** 

Die Netzwerkkarten des *ipMaster* müssen im Auslieferungszustand belassen werden!

# <span id="page-14-0"></span>**Service**

# **Netzsicherung wechseln**

#### **Bild 1:**

Ausgebauter Sicherungshalter mit herausgenommenen Sicherungen.

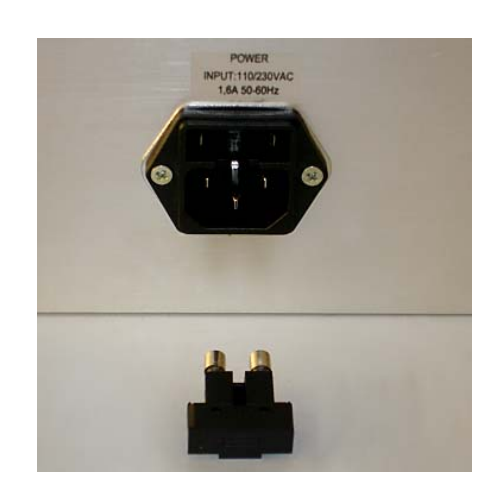

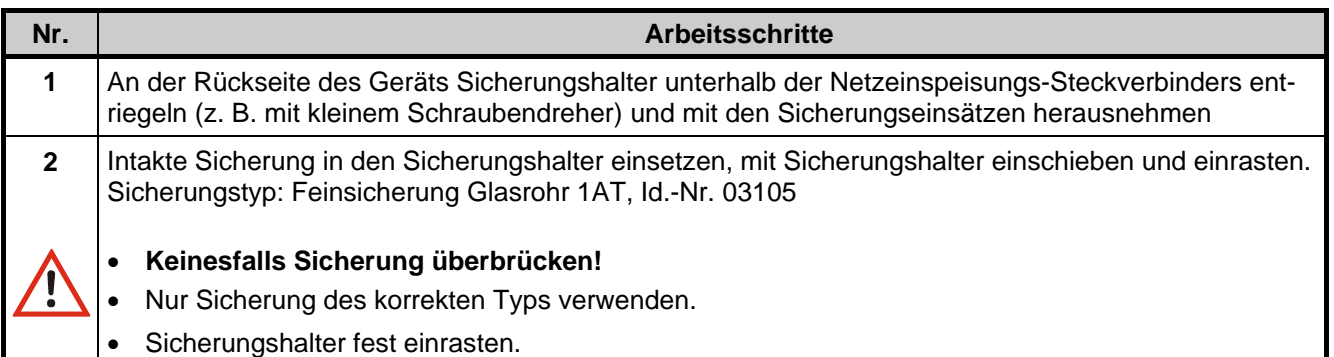

# <span id="page-15-0"></span>**Interne Pufferbatterie wechseln**

Der *ipMaster* enthält eine interne Lithiumzelle vom Typ CR2032, die zum Stützen des CMOS-RAM des Embedded-PC dient. Die Lebensdauer dieser Zelle beträgt ca. 10 Jahre. Danach kann es nötig sein, diese zu wechseln. Das Bild zeigt, dass sich die Batterie unter der PC/104+ Karte für die "rote" Schnittstelle befindet:

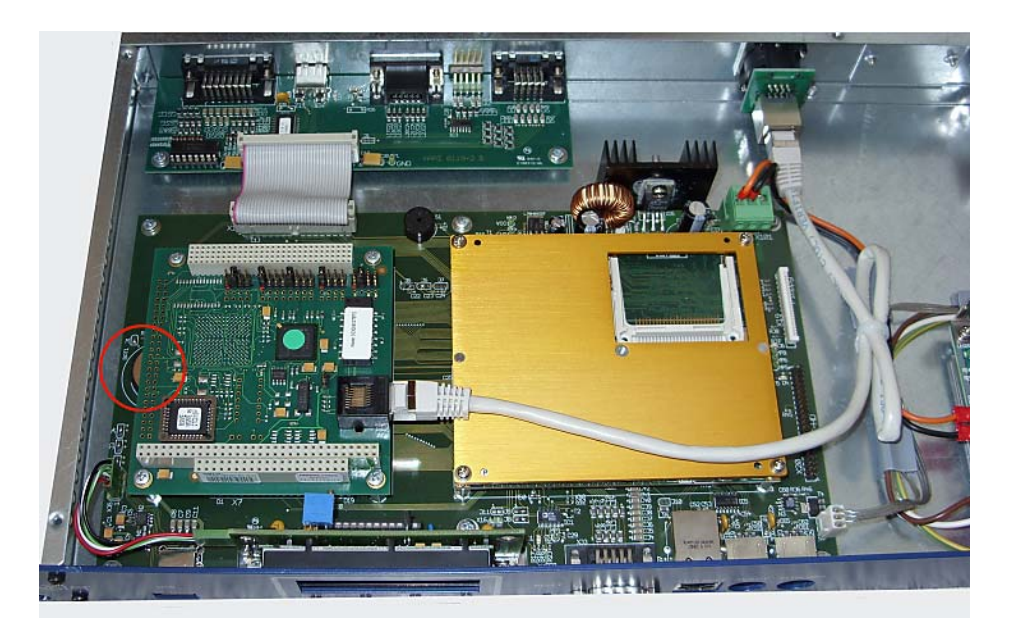

Innenansicht des *ipMaster* mit Lithiumzelle

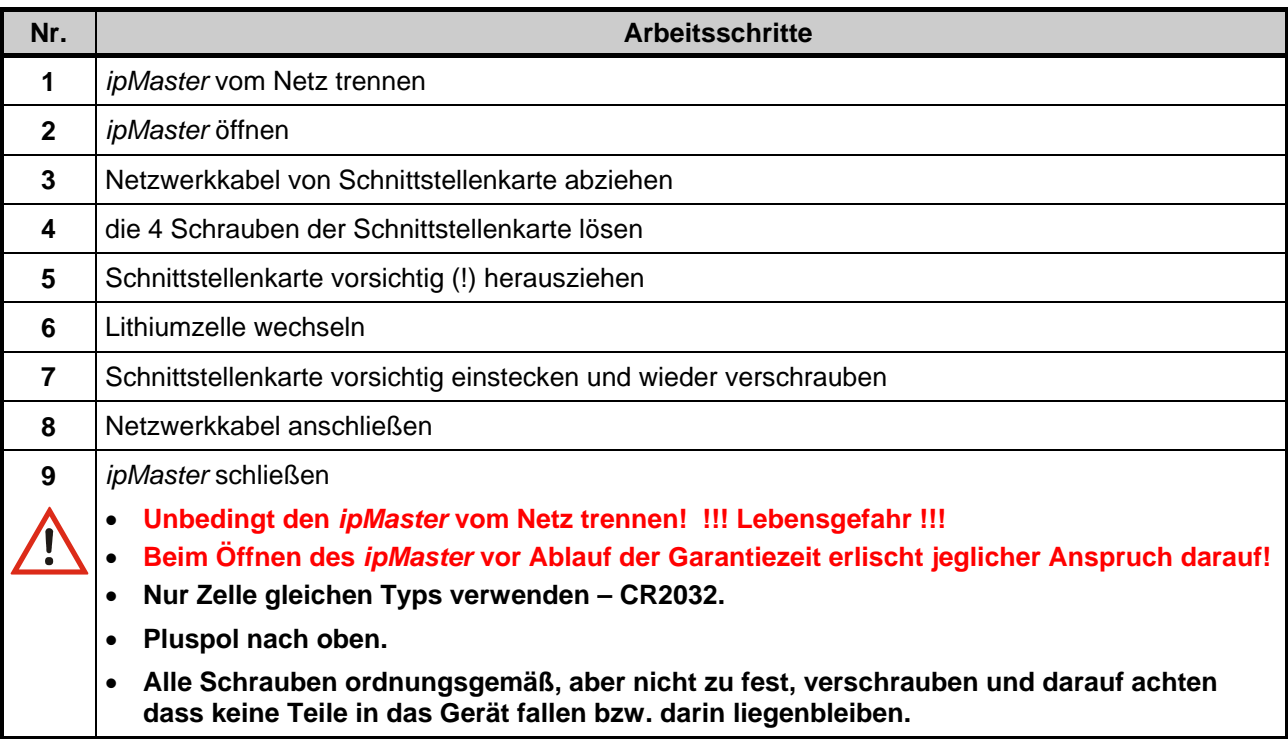

# <span id="page-16-0"></span>**Anhang**

# **Technische Daten**

### **CPU**

Bauform: ETX Taktfrequenz: 500MHz

Massenspeicher: CompactFlash<br>Schnittstelle: CompactFlash<br>prim. Master./

### **Schnittstellen**

Netz: Netz: Kaltgerätestecker (IEC320) Ethernet "grüne" Schnittstelle (Front): RJ45, IEEE-Belegung für 100BaseTx Ethernet "rote" Schnittstelle (Rück): RJ45 (Neutrik EtherCon ®),

Ethernet "blau"/"orange" (Option, Rück): RJ45 (Neutrik EtherCon ®),

Keyboard/Mouse (Front): 2x PS/2 Mini-DIN 6pol. USB (1x Front, 1x Rück): USB 2.0 Typ B 24V – I/O (Option, Rück): Sub-D-Buchse 15-polig

CPU-Typ: AMD Geode LX800 Kühlung: **aktiv, blau beleuchteter 40mm-Lüfter,**  drehzahlüberwacht prim. Master, /dev/hda

IEEE-Belegung für 100BaseTx IEEE-Belegung für 100BaseTx Analog VGA (Rück): Sub-D-Buchse 15-polig HD

### **Ethernet**

Geschwindigkeit: 10 MBit/s, 100MBit/s Duplex-Mode: halb, voll; Auto-Negotiation, Auto-MDI Crossover-Erkennung: Auto-MDIX Anzeige: Contract Contract Contract Contract Contract Contract Contract Contract Contract Contract Contract Contract Contract Contract Contract Contract Contract Contract Contract Contract Contract Contract Contract Contra Chipsatz "grüne" Schnittstelle (auf CPU): Davicom DM9102D Chipsatz "rote" Schnittstelle (PC/104+): Intel 82559ER

Standard: 10/100-Base-T (IEEE 802.3u, IEEE 802.3x)

# **Display**

Typ, Controller: EA DIP204-4, KS0073 Textfarbe: blau Größe: 20 Zeichen x 4 Zeilen Hintergrundbeleuchtung: weiße LED

Schnittstelle: USB (Code Mercenaries IO-Warrior)

# <span id="page-17-0"></span>**Allgemeines**

Leistungsaufnahme: 20W Bauart: 19" Einschub 1HE RoHS-conform: ja Bestellnummer: 5007 Lieferumfang: 19"-Fertiggerät 1 HE

Stromversorgung: 110...240 V AC einphasig, 47...63 Hz Abmessungen: B x T x H 446 x 230 x 43 mm<br>Gewicht: 6.6 approximation control by B x T x H 446 x 230 x 43 mm Gewicht: 0,85 kg (ohne Anschlusskabel)<br>EMV-Standards: EMV-Standards: EN 55022, class B, FCC part 1 EMV-Standards: EMV-Standards: EN 55022, class B, FCC part 15, level B<br>
EC/EN 60950, UL/cUL 1950 (File E1419 IEC/EN 60950, UL/cUL 1950 (File E141988) Kaltgeräteanschlusskabel 1,8 m

# <span id="page-18-0"></span>**Default-Konfiguration**

#### **Adressen**

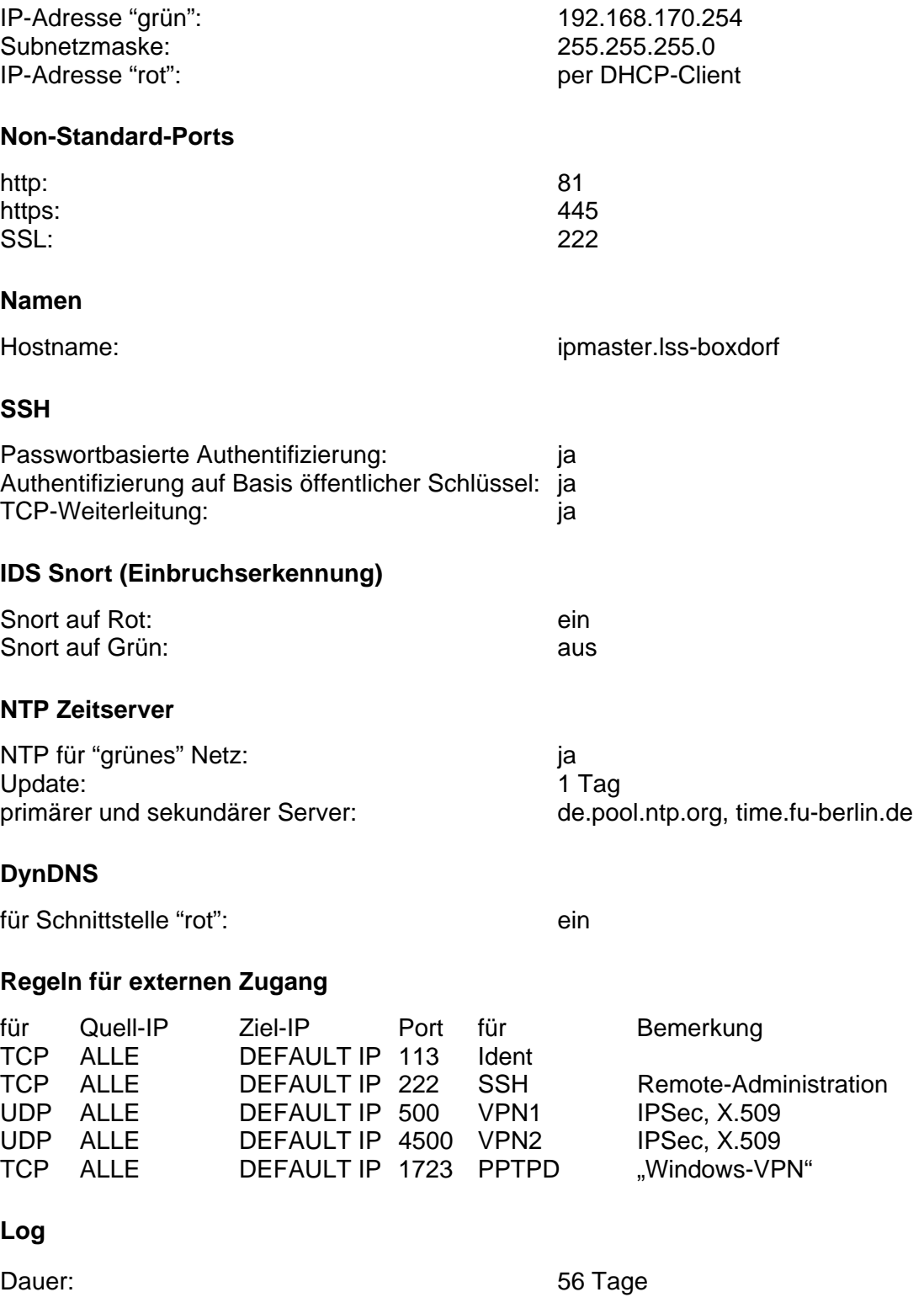

# <span id="page-19-0"></span>**Steckverbinderbelegungen**

## **VGA**

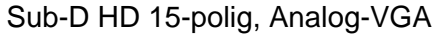

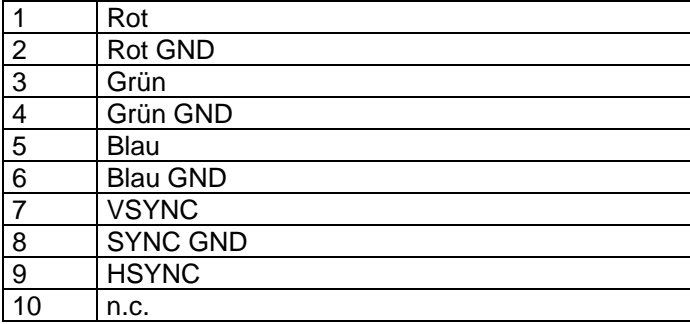

# **COM1, COM2**

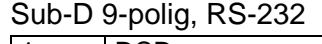

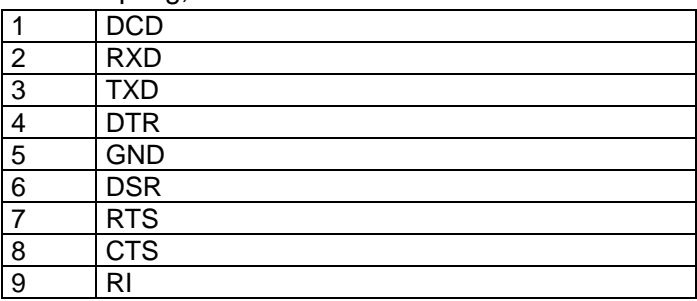

### **PS/2 Keyboard, Mouse**

Mini-DIN 6-polig, Belegung wie PC-Standardtastatur

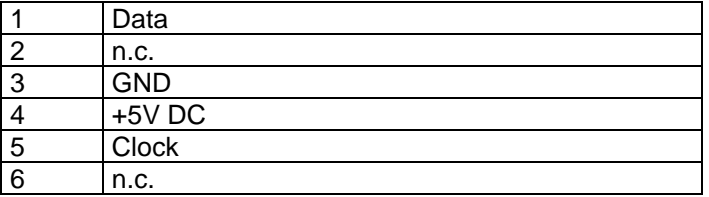

Die 15-polige 24V-I/O-Buchse und die 5-polige Stiftleiste sind für andere Einsatzfälle des IPC vorgesehen und beim *ipMaster* ohne Bedeutung.